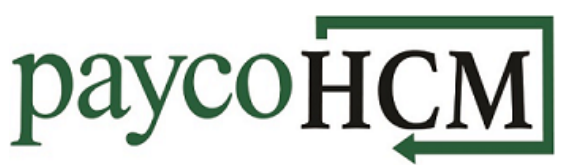

## *PaycoHCM Tips and Tricks: Adding/Updating Emergency Contacts*

*It is vital that an employer have emergency contact information for its employees but keeping that information up to date can be a challenge. PaycoHCM allows the employees to maintain this information themselves.*

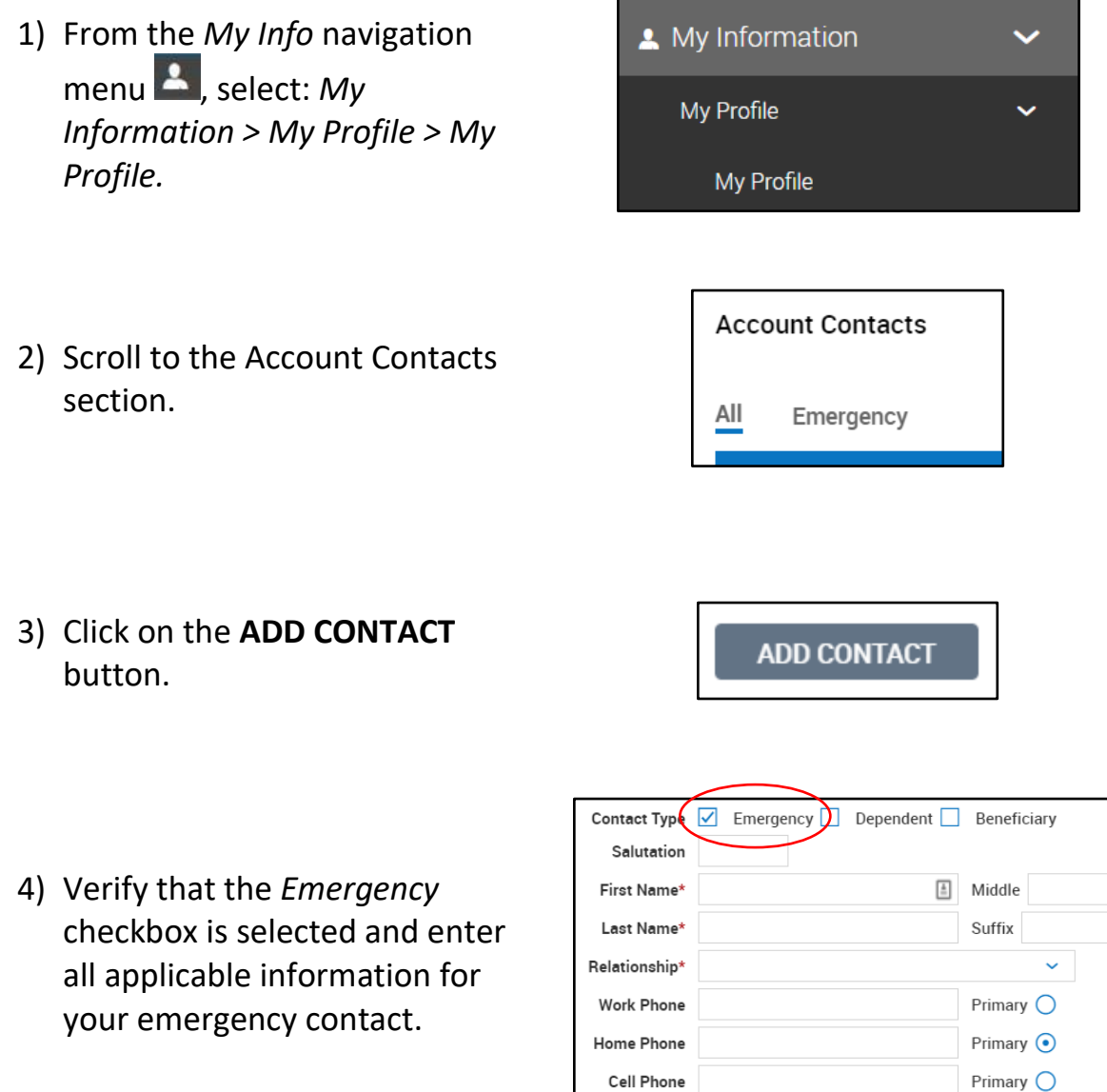

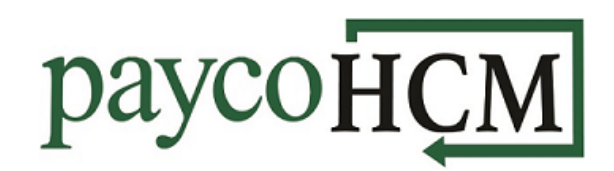

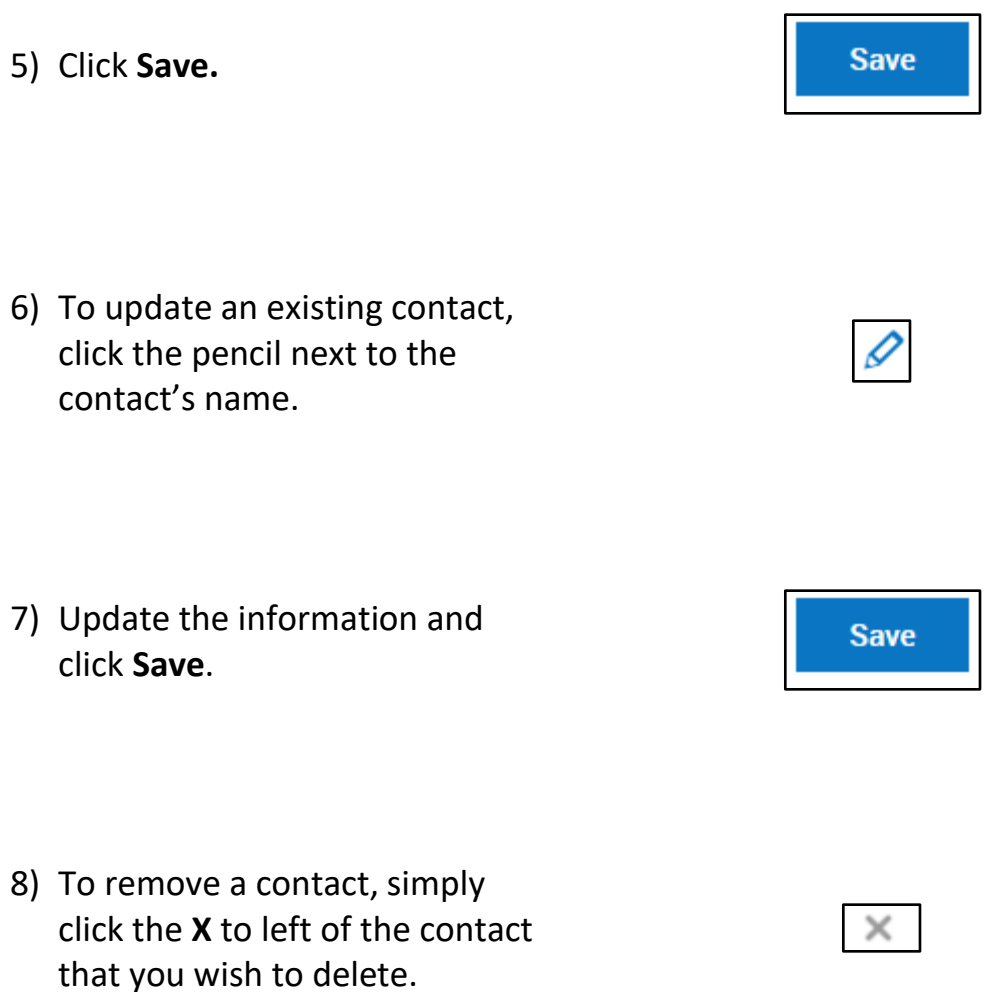

*Note: If you are interested in having your employees manage their own emergency contacts, please reach out to your payroll specialist to ensure that the proper security settings are enabled.*